# **6.3 Graphing Using Intercepts**

Part 1: Do It Now!

What are the  $x$  and  $y$  intercepts of the following line:

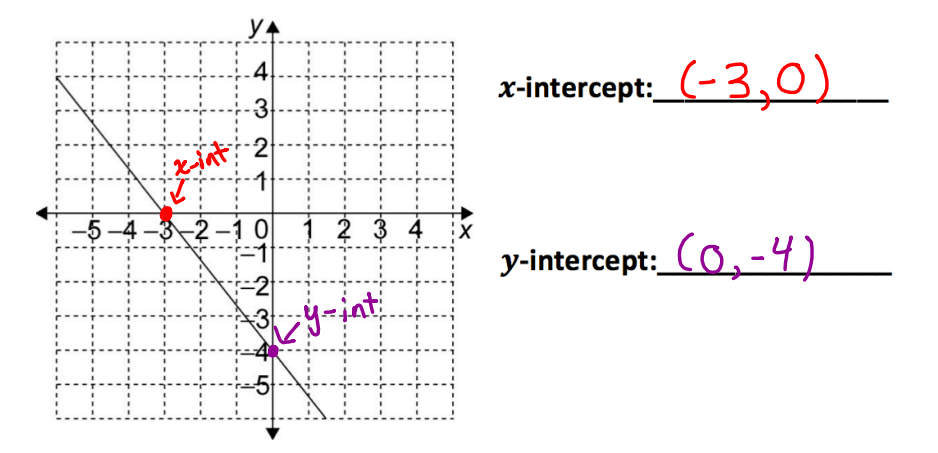

When a line is written in standard form,  $Ax + By + C = 0$ , or the form  $Ax + By = -C$ , it is easy to graph the line using <u>2 and y-intercepts</u> 

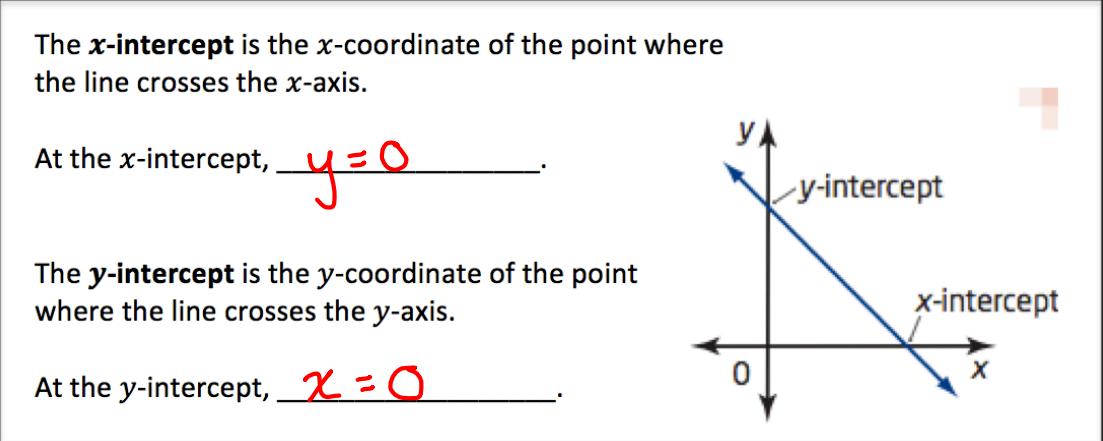

#### **Example 1:**

Determine the intercepts for the line  $2x-3y-6=0$  and use these points to graph the line.

To find the  $x$ -intercept, set  $y = 0$  and solve:  $2x - 3(0) - 6=0$  $2x-6=0$  $rac{\partial x}{\partial x} = 6$  $x=\frac{6}{3}$  $x = 3$  $x - i \pi : (3, 0)$ 

To find the y-intercept, set  $x = 0$  and solve:  $2(0) - 3y - 6 = 0$  $-3y - 6=0$  $-\frac{2y}{3} = 6$  $y = \frac{6}{3}$  $y = -2$  $y-int : (0, -3)$ 

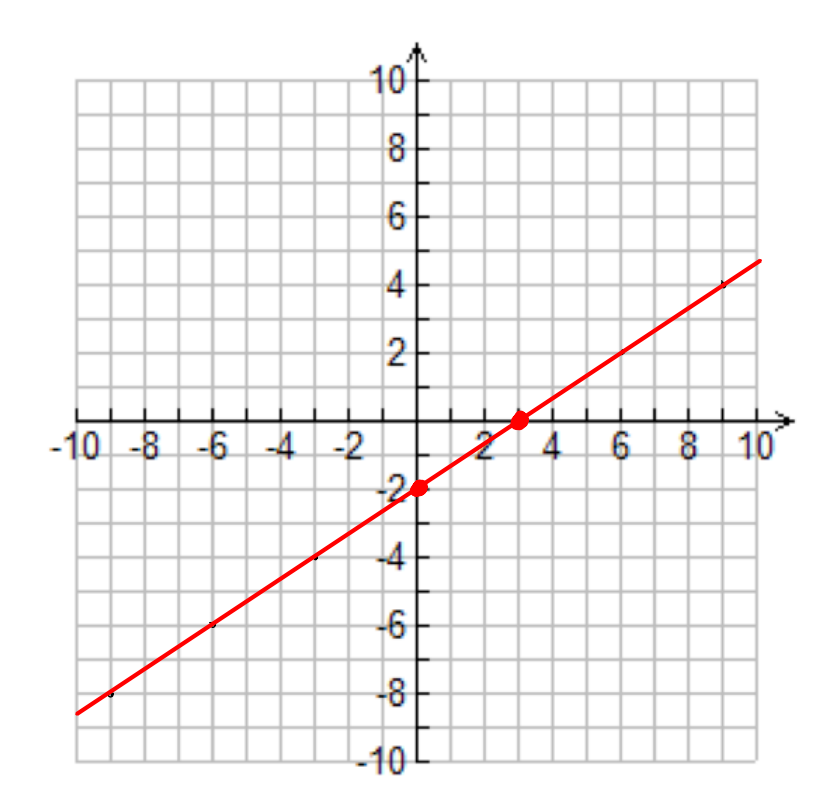

#### **Example 2:**

Determine the intercepts for the line  $2x - y = 7$  and use these points to graph the line.

To find the  $x$ -intercept, set  $y=0$  and solve:

To find the y-intercept, set  $x = 0$  and solve:

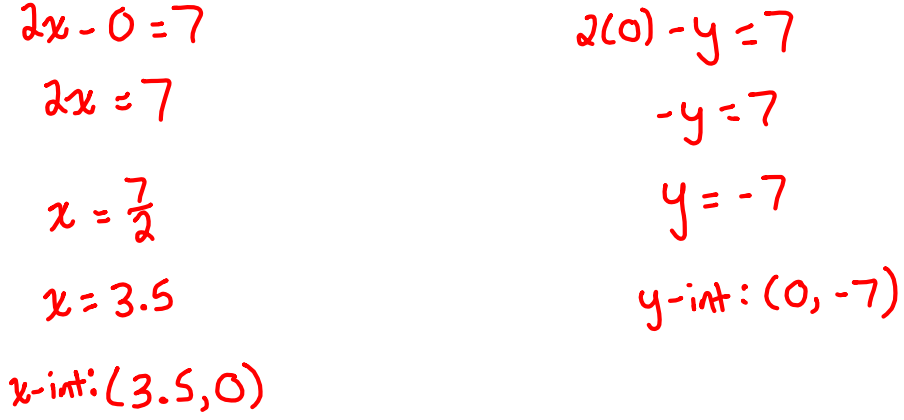

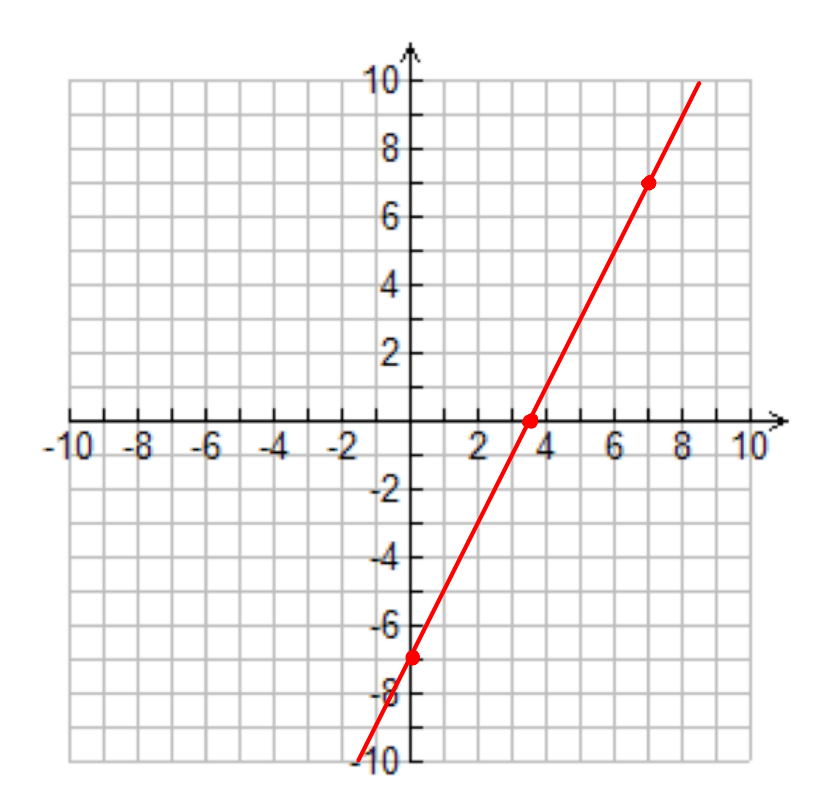

## **Example 3:**

a) Determine the intercepts for the line  $5x-6y+30=0$ .

$$
x-10t
$$
  
\n
$$
5x-6(0)+30=0
$$
  
\n
$$
5x+30=0
$$
  
\n
$$
5x = -30
$$
  
\n
$$
x = -6
$$
  
\n
$$
x = -6
$$
  
\n
$$
y = 5
$$
  
\n
$$
y = 5
$$
  
\n
$$
y = 5
$$

b) Use the intercepts to determine the slope of the line.

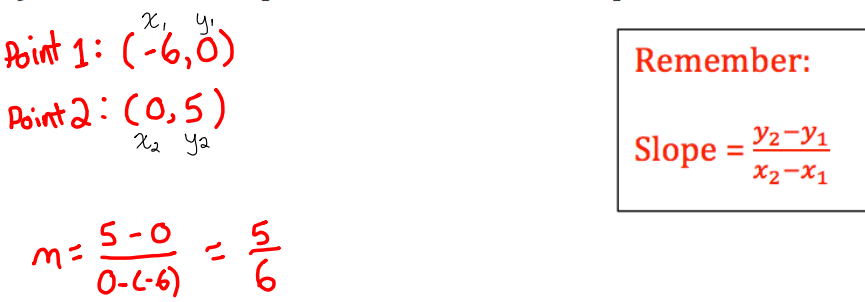

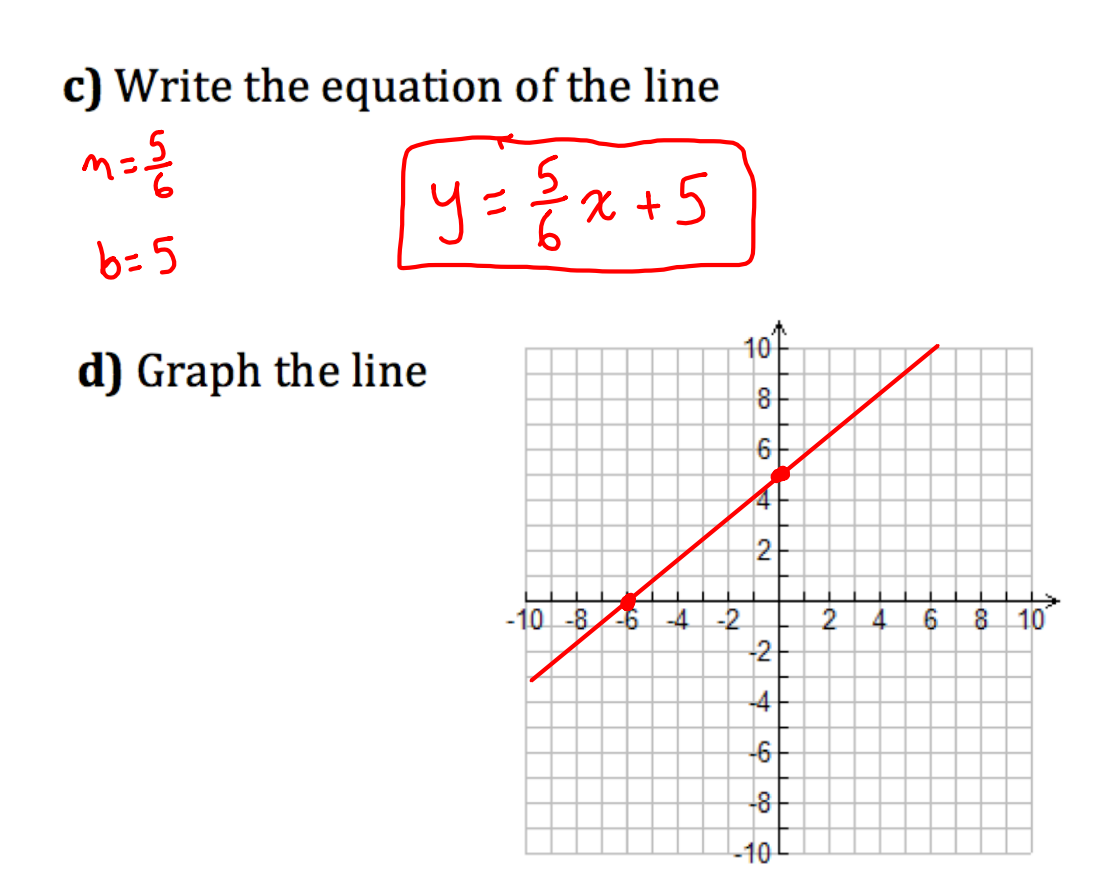

**Example 4:** Determine the slope of the line whose  $x$ -intercept is -4 and y-intercept is -6.

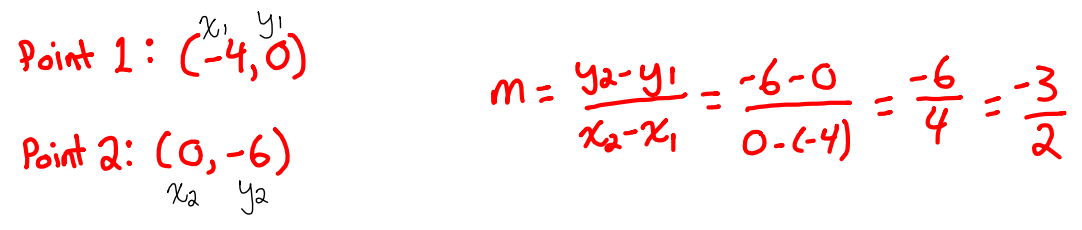

## Consolidate:

State the steps needed to graph a line using the intercepts.

- **1)** Solve for they *y*-intercept be setting  $x = 0$
- **2)** Solve for they *x*-intercept be setting  $y = 0$
- **3)** Plot the intercepts and draw a straight line through them